**Egbert Ribberink, Peter Achterberg, Dick Houtman**

## **A post-secular turn in attitudes towards religion? Anti-religiosity and anti-Muslim sentiment in Western Europe**

**(doi: 10.1423/88810)**

Rassegna Italiana di Sociologia (ISSN 0486-0349) Fascicolo 4, ottobre-dicembre 2017

**Ente di afferenza:** *()*

Copyright (c) by Società editrice il Mulino, Bologna. Tutti i diritti sono riservati. Per altre informazioni si veda https://www.rivisteweb.it

#### **Licenza d'uso**

Questo articolo è reso disponibile con licenza CC BY NC ND. Per altre informazioni si veda https://www.rivisteweb.it/

# **RIVISTA ITALIANA DI SOCIOLOGIA**

Anno LVIII - N. 4 - OTTOBRE/DICEMBRE 2017

### **4/2017**

RELIGIOUS CHANGE AND THE SHAPING OF SOLIDARITY AND SOCIAL PARTICIPATION IN A TROUBLED EUROPE

## **EGBERT RIBBERINK, PETER ACHTERBERG and DICK HOUTMAN**

A post-secular turn in attitudes towards religion Anti-religiosity and anti-Muslim sentiment in Western Europe

*Supplementary materials*

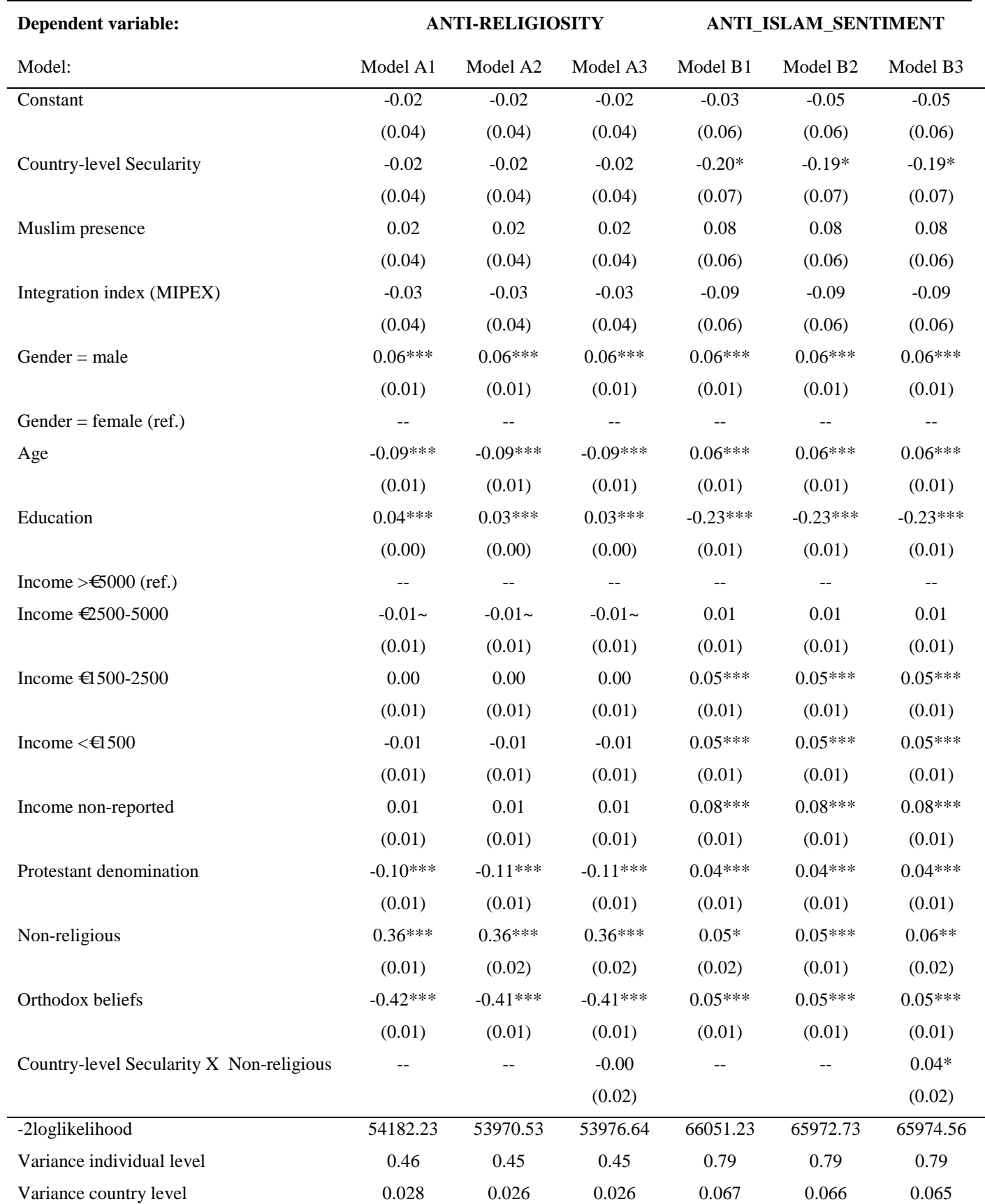

#### Full model explaining Anti-Religiosity and Anti-Muslim sentiment (OLS multilevel analysis, Maximum Likelihood, N=25,222 in 20 countries)

USE ALL. COMPUTE filter\_\$=(country=40 | country=56 | country=208 | country=276 | country=246 | country=250 | country=300 | country=352 | country=372 | country=380 | country=442 | country=470 | country=528 | country=578 | country=620 | country=724 | country=752 | country=756 | country=826 | country=900 | country=909). VARIABLE LABELS filter\_\$ 'country=40 | country=56 | country=208 | '+ 'country=276 | country=246 | country=250 | country=300 | country=352 | country=372 | '+ 'country=380 | country=442 | country=470 | country=528 | country=578 | country=620... (FILTER)'. VALUE LABELS filter\_\$ 0 'Not Selected' 1 'Selected'. FORMATS filter \$ (f1.0). FILTER BY filter \$. EXECUTE. \*\*\*Muslim population Pew data\*\*\*

If (country eq 40) Muslim\_country= 0.054.

If (country eq 56) Muslim\_country= 0.059.

If (country eq 208) Muslim\_country= 0.041.

If (country eq 246) Muslim\_country= 0.005.

If (country eq 250) Muslim\_country= 0.075.

If (country eq 276) Muslim\_country= 0.058.

If (country eq 300) Muslim\_country= 0.053.

If (country eq 352) Muslim\_country= 0.005.

If (country eq 372) Muslim\_country= 0.011.

If (country eq 380) Muslim\_country= 0.037.

If (country eq 442) Muslim\_country= 0.023. If (country eq 470) Muslim\_country= 0.005. If (country eq 528) Muslim\_country= 0.060. If (country eq 578) Muslim\_country= 0.037. If (country eq 620) Muslim\_country= 0.005. If (country eq 724) Muslim\_country= 0.021. If (country eq 752) Muslim\_country= 0.046. If (country eq 756) Muslim\_country= 0.049. If (country eq 826) Muslim\_country= 0.048. If (country eq 909) Muslim\_country= 0.048. exe.

\*\*\*mipex data\*\*\*

If (country eq 56) MIPEX\_pol= 67. If (country eq 208) MIPEX\_pol= 53. If (country eq 246) MIPEX\_pol= 69. If (country eq 250) MIPEX\_pol= 51. If (country eq 276) MIPEX\_pol= 57. If (country eq 300) MIPEX\_pol= 49. If (country eq 352) MIPEX\_pol= 45. If (country eq 372) MIPEX\_pol= 49. If (country eq 380) MIPEX\_pol= 60. If (country eq 442) MIPEX\_pol= 59. If (country eq 470) MIPEX\_pol= 37.

If (country eq 40) MIPEX\_pol= 42.

If (country eq 528) MIPEX\_pol= 68. If (country eq 578) MIPEX pol= 66. If (country eq 620) MIPEX\_pol= 79. If (country eq 724) MIPEX pol= 63. If (country eq 752) MIPEX\_pol= 78. If (country eq 756) MIPEX\_pol= 43. If (country eq 826) MIPEX\_pol= 57. If (country eq 909) MIPEX\_pol= 57. exe.

\*\*\*religious variables\*\*\*

If (v105 eq 2) denom  $relP=0$ .

If (v105 eq 1 and v106 eq 0) denom  $relP=0$ .

If (v105 eq 1 and v106 eq 1) denom  $relP=1$ .

If (v105 eq 1 and v106 eq 2) denom  $relP=2$ .

If (v105 eq 1 and v106 eq 3) denom\_relP=3.

If ( $v105$  eq 1 and  $v106$  eq 8) denom relP=8.

If (v105 eq 1 and v106 eq 4) denom\_relP=4.

If (v105 eq 1 and v106 eq 5) denom\_relP=5.

If (v105 eq 1 and v106 eq 6) denom\_relP=6.

If (v105 eq 1 and v106 eq 7) denom\_relP=7.

If (v105 eq 1 and v106 eq 9) denom\_relP=9.

EXE.

RECODE denom\_relP (0=1) (1=2) (2,3=3) (8=4) (4,5,6,7,9=5) INTO Denom\_Religiosity.

VARIABLE LABELS Denom\_Religiosity 'Types of affiliation'.

EXECUTE.

recode Denom\_Religiosity (3=1) (1,2,4,5=0) into Prot\_Religiosity. exe.

RECODE v109 (1,2,3,4,5,6,7=COPY) INTO secular2.

VARIABLE LABELS secular2 'No attendance'.

EXECUTE.

AGGREGATE

/OUTFILE=\* MODE=ADDVARIABLES

/BREAK=country

/Secular\_Country=MEAN(secular2).

\*\*\*anti-muslim scale\*\*\*

RECODE v102 (1=3) (2=1) (3=2) INTO v102new.

VARIABLE LABELS v102new 'immigrant no jobs'.

EXECUTE.

Recode v268 (1=10) (2=9) (3=8) (4=7) (5=6) (6=5) (7=4) (8=3) (9=2) (10=1) into v268new.

VARIABLE LABELS v268new 'immigrants take jobs away'.

EXECUTE.

Recode v269 (1=10) (2=9) (3=8) (4=7) (5=6) (6=5) (7=4) (8=3) (9=2) (10=1) into v269new.

VARIABLE LABELS v269new 'immigrants undermine cultural ife'.

EXECUTE.

Recode v270 (1=10) (2=9) (3=8) (4=7) (5=6) (6=5) (7=4) (8=3) (9=2) (10=1) into v270new.

VARIABLE LABELS v270new 'immigrants increase crime'.

EXECUTE.

Recode v271 (1=10) (2=9) (3=8) (4=7) (5=6) (6=5) (7=4) (8=3) (9=2) (10=1) into v271new.

VARIABLE LABELS v271new 'immigrants strain welfare'.

EXECUTE.

Recode v272 (1=10) (2=9) (3=8) (4=7) (5=6) (6=5) (7=4) (8=3) (9=2) (10=1) into v272new.

VARIABLE LABELS v272new 'immigrants become threat'.

EXECUTE.

Recode v274 (1=5) (2=4) (3=3) (4=2) (5=1) into v274new.

VARIABLE LABELS v274new 'immigrants make me feel stranger'.

EXECUTE.

Recode v275 (1=5) (2=4) (3=3) (4=2) (5=1) into v275new.

VARIABLE LABELS v275new 'immigrants too many'.

EXECUTE.

RECODE v53 (1=1) (-1,0=0) INTO v53new.

VARIABLE LABELS v53new 'no muslim neighbour'.

EXECUTE.

#### FACTOR

/VARIABLES v102new v268new v269new v270new v271new v272new v274new v275new v53new

/MISSING LISTWISE

/ANALYSIS v102new v268new v269new v270new v271new v272new v274new v275new v53new

/PRINT INITIAL EXTRACTION

/PLOT EIGEN

/CRITERIA MINEIGEN(1) ITERATE(25)

/EXTRACTION PC

/ROTATION NOROTATE

/METHOD=CORRELATION.

RELIABILITY

/VARIABLES=v102new v268new v269new v270new v271new v272new v274new v275new v53new

/SCALE('ALL VARIABLES') ALL

/MODEL=ALPHA. /SUMMARY=TOTAL.

DESCRIPTIVES VARIABLES== v102new v268new v269new v270new v271new v272new v274new v275new v53new

/save

/STATISTICS=MEAN STDDEV MIN MAX.

COMPUTE Anti Islam scale=mean.8(Zv102new, Zv268new, Zv269new, Zv270new, Zv271new, Zv272new, Zv274new, Zv275new, Zv53new).

EXECUTE.

AGGREGATE

/OUTFILE=\* MODE=ADDVARIABLES

/BREAK=country

/Anti\_Islam\_country=MEAN(Anti\_Islam\_scale).

\*\*\*anti-religiosity\*\*\*

RECODE v114 (0=SYSMIS) (1=1) (-1=SYSMIS) (2=2) (3=3) into f034new2.

VARIABLE LABELS f034new2 'Convinced atheists1'.

EXECUTE.

RECODE v205 (1,2,3,4=copy) into e069new.

VARIABLE LABELS e069new 'Confidence in chuch low'.

EXECUTE.

FACTOR

/VARIABLES f034new2 e069new

/MISSING PAIRWISE

/ANALYSIS f034new2 e069new

/PLOT EIGEN

/CRITERIA MINEIGEN(1) ITERATE(25)

/EXTRACTION PC

/ROTATION NOROTATE

/METHOD=CORRELATION.

RELIABILITY

/VARIABLES= f034new2 e069new

/SCALE('ALL VARIABLES') ALL

/MODEL=ALPHA

/SUMMARY=TOTAL.

COMPUTE Anti\_Religiosity=Mean(f034new2, e069new).

\*\*\*Religious orthodoxy\*\*\*

RECODE v119 (0=copy) (1=2) (-1=1) (-1=0) INTO v119new2.

VARIABLE LABELS v119new2 'belief in God'.

EXECUTE.

RECODE v120 (0=copy) (1=2) (-1=1) INTO v120new.

VARIABLE LABELS v120new 'belief in life after'.

EXECUTE.

RECODE v121 (0=copy) (1=2) (-1=1) INTO v121new.

VARIABLE LABELS v121new 'belief in hell'.

EXECUTE.

RECODE v122 (0=copy) (1=2) (-1=1) INTO v122new. VARIABLE LABELS v122new 'belief in heaven'. EXECUTE.

RECODE v123 (0=copy) (1=2) (-1=1) INTO v123new.

VARIABLE LABELS v123new 'belief in sin'.

#### EXECUTE.

#### FACTOR

/VARIABLES v119new2 v120new v121new v122new v123new

/MISSING LISTWISE

/ANALYSIS v119new2 v120new v121new v122new v123new

/PRINT INITIAL EXTRACTION

/PLOT EIGEN

/CRITERIA MINEIGEN(1) ITERATE(25)

/EXTRACTION PC

/ROTATION NOROTATE

/METHOD=CORRELATION.

RELIABILITY

/VARIABLES=v119new2 v120new v121new v122new v123new

/SCALE('ALL VARIABLES') ALL

/MODEL=ALPHA. /SUMMARY=TOTAL.

Compute Orthodox\_beliefs2=mean.4(v119new2, v120new, v121new, v122new, v123new).

variable labels Orthodox\_beliefs2 'Orthodox beliefs'.

execute.

\*\*\*Income\*\*\*1=tot155, 2=tot2500, 3=tot5000, 4=5000+, 0=missing\*\*\*

if (studyno eq 4800) income=5.

If (v353MM eq 1 and studyno eq 4800) Income=1.

If (v353MM eq 2 and studyno eq 4800) Income=1. If (v353MM eq 3 and studyno eq 4800) Income=1. If (v353MM eq 4 and studyno eq 4800) Income=1. If (v353MM eq 5 and studyno eq 4800) Income=1. If (v353MM eq 6 and studyno eq 4800) Income=2. If (v353MM eq 7 and studyno eq 4800) Income=2. If (v353MM eq 8 and studyno eq 4800) Income=2. If (v353MM eq 9 and studyno eq 4800) Income=3. If (v353MM eq 10 and studyno eq 4800) Income=4. If (v353MM eq 11 and studyno eq 4800) Income=4. If (v353MM eq 12 and studyno eq 4800) Income=4. If (v353MM eq -1 and studyno eq 4800) Income=5. If (v353MM eq -2 and studyno eq 4800) Income=5. If (v353MM eq -3 and studyno eq 4800) Income=5. If (v353MM eq -4 and studyno eq 4800) Income=5. If (v353MM eq -5 and studyno eq 4800) Income=5.

Value labels Income 1 '<1500' 2 '1500-2500' 3 '2500-5000' 4'5000<'5 'not reported'.

DESCRIPTIVES VARIABLES==Income

#### /STATISTICS=MEAN STDDEV MIN MAX.

recode Income (1=1) (3,2,4,5=0) into Income\_1500.

exe.

recode Income (2=1) (1,3,4,5=0) into Income\_2500.

exe.

recode Income (3=1) (1,2,4,5=0) into Income\_5000.

exe.

recode Income  $(4=1)$   $(1,2,3,5=0)$  into Income 5000more.

exe.

recode Income (5=1) (1,3,2,4=0) into Income\_non\_report.

exe.

\*\*\*use high income as reference\*\*\*

DESCRIPTIVES VARIABLES= Anti\_Islam\_scale Anti\_Religiosity Secular\_Country Muslim\_country Income\_1500 Income\_5000more

 secular2 Prot\_Religiosity age v302 v336 Income\_2500 Income\_5000 Income\_non\_report Orthodox\_beliefs2 MIPEX\_pol

/save

/STATISTICS=MEAN STDDEV MIN MAX.

\*\*\*Multilevel anti-religiosity\*\*\*

MIXED ZAnti\_Religiosity by Zv302 WITH Zage Zv336 ZSecular\_Country ZIncome\_non\_report ZIncome\_1500 ZIncome\_2500 ZIncome\_5000

Zsecular2 ZMuslim\_country ZOrthodox\_beliefs2 ZProt\_Religiosity ZMIPEX\_pol

/CRITERIA=CIN(95) MXITER(100) MXSTEP(10) SCORING(1) SINGULAR(0.000000000001) HCONVERGE(0,

ABSOLUTE) LCONVERGE(0, ABSOLUTE) PCONVERGE(0.000001, ABSOLUTE)

/FIXED=| SSTYPE(3)

/METHOD=REML

/PRINT=SOLUTION

/RANDOM=INTERCEPT | SUBJECT(country) COVTYPE(VC).

MIXED ZAnti\_Religiosity by Zv302 WITH Zage Zv336 ZSecular\_Country\_ZIncome\_non\_report ZIncome\_1500 ZIncome\_2500 ZIncome\_5000

Zsecular2 ZMuslim\_country ZOrthodox\_beliefs2 ZProt\_Religiosity ZMIPEX\_pol

/CRITERIA=CIN(95) MXITER(100) MXSTEP(10) SCORING(1) SINGULAR(0.000000000001) HCONVERGE(0,

ABSOLUTE) LCONVERGE(0, ABSOLUTE) PCONVERGE(0.000001, ABSOLUTE)

 /FIXED= Zage Zv336 Zv302 ZSecular\_Country ZMuslim\_country ZMIPEX\_pol ZIncome\_non\_report ZIncome\_1500 ZIncome\_2500 ZIncome\_5000

Zsecular2 ZOrthodox\_beliefs2 ZProt\_Religiosity | SSTYPE(3)

/METHOD=REML

/PRINT=SOLUTION

/RANDOM=INTERCEPT | SUBJECT(country) COVTYPE(VC).

MIXED ZAnti\_Religiosity by Zv302 WITH Zage Zv336 ZSecular\_Country ZMuslim\_country ZIncome\_non\_report ZIncome\_1500 ZIncome\_2500 ZIncome\_5000

Zsecular2 ZOrthodox\_beliefs2 ZProt\_Religiosity ZMIPEX\_pol

/CRITERIA=CIN(95) MXITER(100) MXSTEP(10) SCORING(1) SINGULAR(0.000000000001) HCONVERGE(0,

ABSOLUTE) LCONVERGE(0, ABSOLUTE) PCONVERGE(0.000001, ABSOLUTE)

 /FIXED= Zage Zv336 Zv302 ZSecular\_Country ZMuslim\_country ZIncome\_non\_report ZIncome\_1500 ZIncome\_2500 ZIncome\_5000 ZMIPEX\_pol

Zsecular2 ZOrthodox\_beliefs2 ZProt\_Religiosity | SSTYPE(3)

/METHOD=REML

/PRINT=SOLUTION

/RANDOM=INTERCEPT Zsecular2 | SUBJECT(country) COVTYPE(VC).

MIXED ZAnti\_Religiosity by Zv302 WITH Zage Zv336 ZSecular\_Country ZIncome\_non\_report ZIncome\_1500 ZIncome\_2500 ZIncome\_5000 ZMIPEX\_pol

Zsecular2 ZMuslim\_country ZOrthodox\_beliefs2 ZProt\_Religiosity

/CRITERIA=CIN(95) MXITER(100) MXSTEP(10) SCORING(1) SINGULAR(0.000000000001) HCONVERGE(0,

ABSOLUTE) LCONVERGE(0, ABSOLUTE) PCONVERGE(0.000001, ABSOLUTE)

 /FIXED= Zage Zv336 Zv302 ZSecular\_Country ZOrthodox\_beliefs2 Zsecular2 ZMIPEX\_pol ZMuslim\_country ZIncome\_non\_report ZIncome\_1500 ZIncome\_2500 ZIncome\_5000

Zsecular2\*ZSecular\_Country ZProt\_Religiosity | SSTYPE(3)

/METHOD=REML

/PRINT=SOLUTION

/RANDOM=INTERCEPT Zsecular2 | SUBJECT(country) COVTYPE(VC).

\*\*\*multi level anti-Muslim sentiment\*\*\*

MIXED ZAnti\_Islam\_scale by Zv302 WITH Zage Zv336 ZSecular\_Country ZIncome\_non\_report ZIncome\_1500 ZIncome\_2500 ZIncome\_5000

Zsecular2 ZProt\_Religiosity ZOrthodox\_beliefs2 ZMIPEX\_pol

/CRITERIA=CIN(95) MXITER(100) MXSTEP(10) SCORING(1) SINGULAR(0.000000000001) HCONVERGE(0,

ABSOLUTE) LCONVERGE(0, ABSOLUTE) PCONVERGE(0.000001, ABSOLUTE)

/FIXED=| SSTYPE(3)

/METHOD=REML

/PRINT=SOLUTION

/RANDOM=INTERCEPT | SUBJECT(country) COVTYPE(VC).

MIXED ZAnti\_Islam\_scale by Zv302 WITH Zage Zv336 ZSecular\_Country ZIncome\_non\_report ZIncome\_1500 ZIncome\_2500 ZIncome\_5000

Zsecular2 ZOrthodox\_beliefs2 ZProt\_Religiosity ZMuslim\_country ZMIPEX\_pol

/CRITERIA=CIN(95) MXITER(100) MXSTEP(10) SCORING(1) SINGULAR(0.000000000001) HCONVERGE(0,

ABSOLUTE) LCONVERGE(0, ABSOLUTE) PCONVERGE(0.000001, ABSOLUTE)

 /FIXED= Zage Zv336 Zv302 ZSecular\_Country ZMuslim\_country ZMIPEX\_pol ZIncome\_non\_report ZIncome\_1500 ZIncome\_2500 ZIncome\_5000

ZProt\_Religiosity Zsecular2 ZOrthodox\_beliefs2 | SSTYPE(3)

/METHOD=REML

/PRINT=SOLUTION

/RANDOM=INTERCEPT | SUBJECT(country) COVTYPE(VC).

MIXED ZAnti\_Islam\_scale by Zv302 WITH Zage Zv336 ZSecular\_Country ZMuslim\_country ZIncome\_non\_report ZIncome\_1500 ZIncome\_2500 ZIncome\_5000

Zsecular2 ZOrthodox\_beliefs2 ZProt\_Religiosity ZMIPEX\_pol

/CRITERIA=CIN(95) MXITER(100) MXSTEP(10) SCORING(1) SINGULAR(0.000000000001) HCONVERGE(0,

ABSOLUTE) LCONVERGE(0, ABSOLUTE) PCONVERGE(0.000001, ABSOLUTE)

 /FIXED= Zage Zv336 Zv302 ZSecular\_Country ZMIPEX\_pol ZMuslim\_country ZIncome\_non\_report ZIncome\_1500 ZIncome\_2500 ZIncome\_5000

ZProt\_Religiosity Zsecular2 ZOrthodox\_beliefs2 | SSTYPE(3)

/METHOD=REML

/PRINT=SOLUTION

/RANDOM=INTERCEPT Zsecular2 | SUBJECT(country) COVTYPE(VC).

MIXED ZAnti\_Islam\_scale by Zv302 WITH Zage Zv336 ZSecular\_Country ZIncome\_non\_report ZIncome\_1500 ZIncome\_2500 ZIncome\_5000

Zsecular2 ZOrthodox\_beliefs2 ZProt\_Religiosity ZMuslim\_country ZMIPEX\_pol

/CRITERIA=CIN(95) MXITER(100) MXSTEP(10) SCORING(1) SINGULAR(0.000000000001) HCONVERGE(0,

ABSOLUTE) LCONVERGE(0, ABSOLUTE) PCONVERGE(0.000001, ABSOLUTE)

 /FIXED= Zage Zv336 Zv302 ZSecular\_Country ZMIPEX\_pol Zsecular2 ZOrthodox\_beliefs2 ZMuslim\_country ZIncome\_non\_report ZIncome\_1500 ZIncome\_2500 ZIncome\_5000

ZProt\_Religiosity Zsecular2\*ZSecular\_Country | SSTYPE(3)

/METHOD=REML

### /PRINT=SOLUTION

/RANDOM=INTERCEPT Zsecular2 | SUBJECT(country) COVTYPE(VC).